# **Microservices** using Python and Oracle

**Arup Nanda Longtime Oracle DBA And Explorer of New Things**

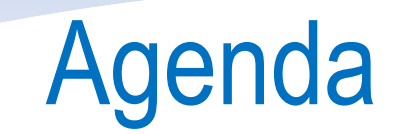

What's the problem we are trying to solve?

How microservices solves the problem?

How is it different from regular process

How to do it in python and Oracle? Why?

When not to do it

Next Steps to Learn More.

```
procedure my_entire_app (
    parameter1 …,
    parameter2 …
) is
    var1 …;
    …
    var200 …;
begin
     code line 1;
     code line 2;
     ……
     code line 1000
end;
                       procedure my_entire_app (
                           parameter1 …,
                           parameter2 …,
                            …
                           parameter20 …
                       ) is
                           var1 …;
                            … 
                           var500 …;
                       begin
                             code line 1;
                             code line 2;
                             ……
                            code line 5000;
                       end;
                                               procedure my_entire_app (
                                                   parameter1 …,
                                                   parameter2 …,
                                                   …
                                                   parameter50 …
                                               ) is
                                                   var1 …;
                                                   …
                                                   var2000 …;
                                               begin
                                                    code line 1;
                                                    code line 2;
                                                    ….
                                                    code line 10000;
                                               end;
```

```
procedure my_entire_app (
    parameter1 …,
    parameter2 …,
    …
    parameter50 …
) is
    var1 …;
    …
    var2000 …;
begin
     code line 1;
     code line 2;
     ……
     code line 10000;
end;
```
package my\_entire\_app ( procedure manage\_cust; procedure manage\_order; procedure manage\_payment;

#### AMIO

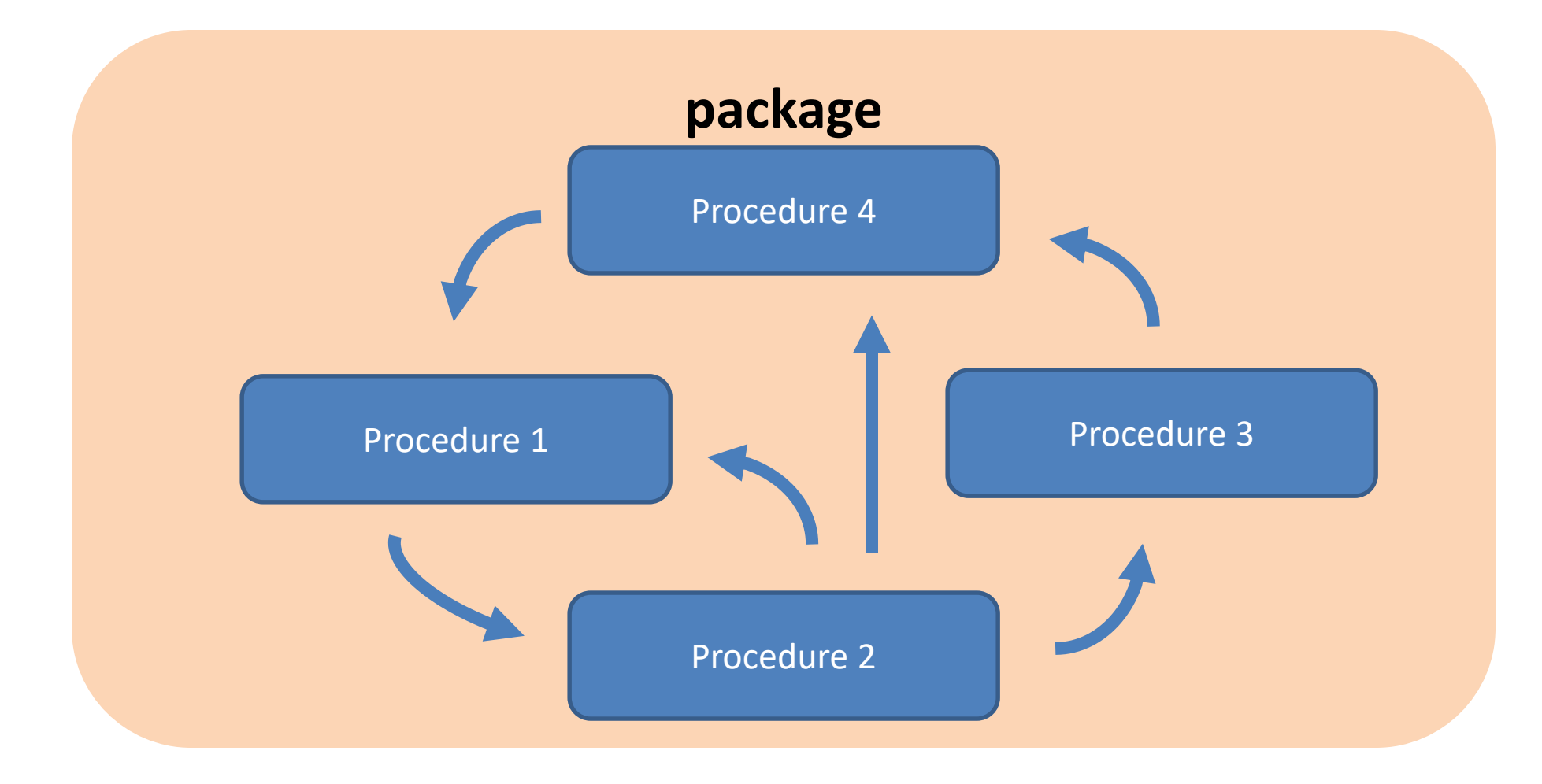

#### Armo Na  $\sqrt{68}$

Scaling up

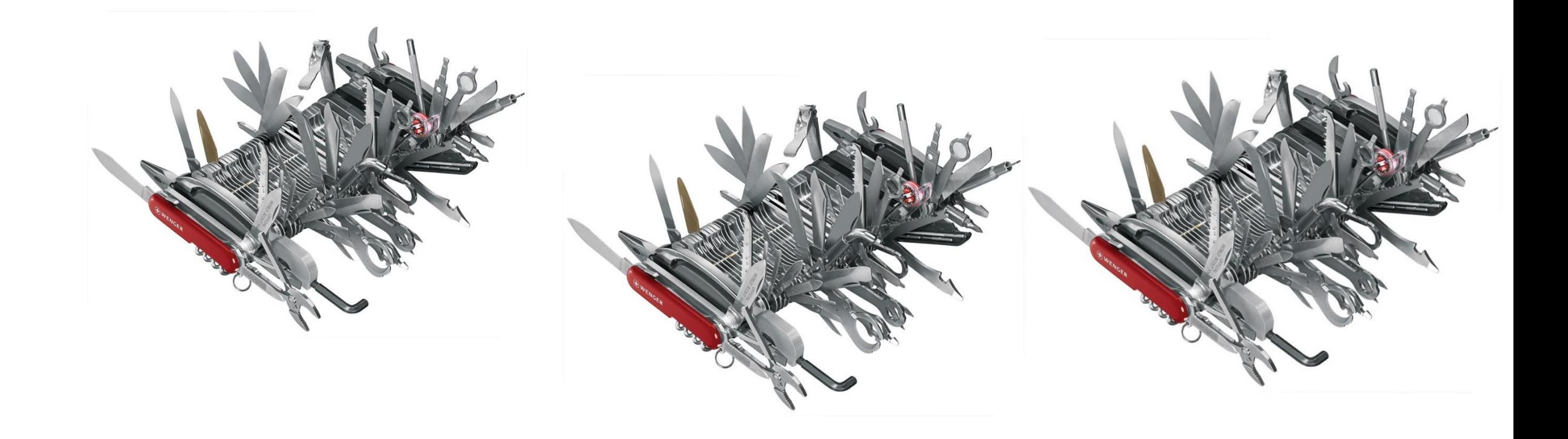

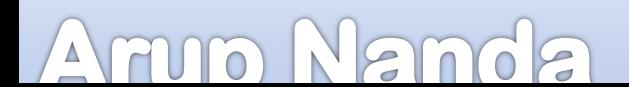

# Problems with monoliths

- Risk of change to any functionality
- Lack of innovation
- Compile time
- Exposure to failure
- Scalability.

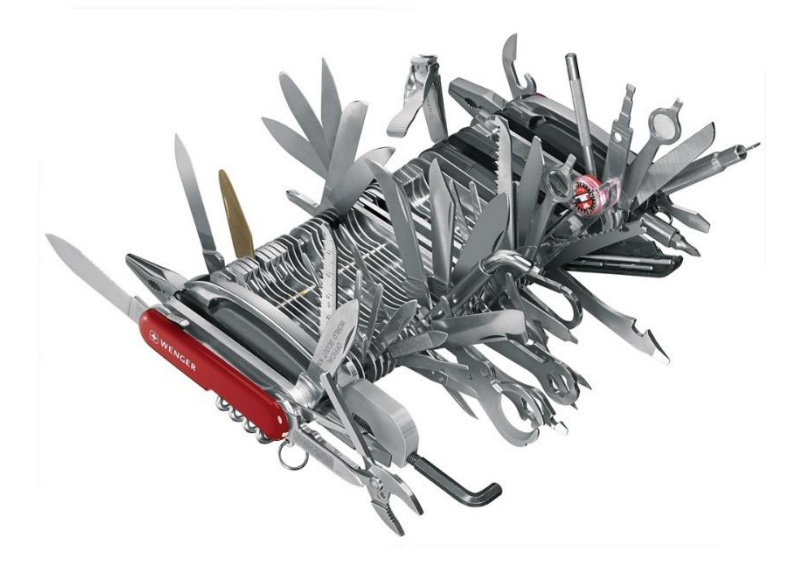

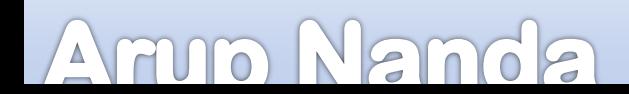

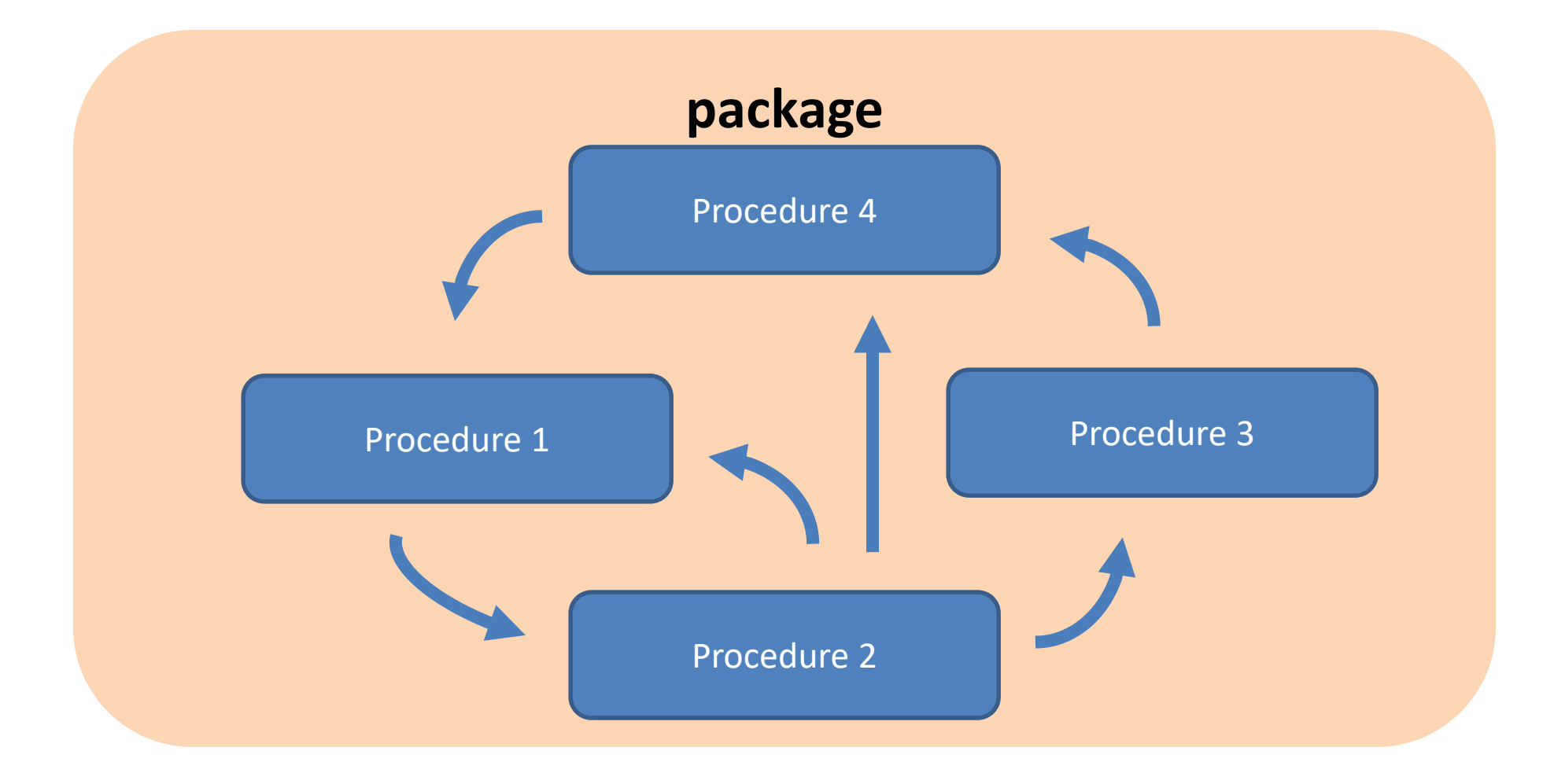

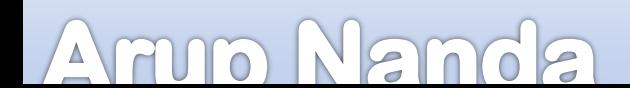

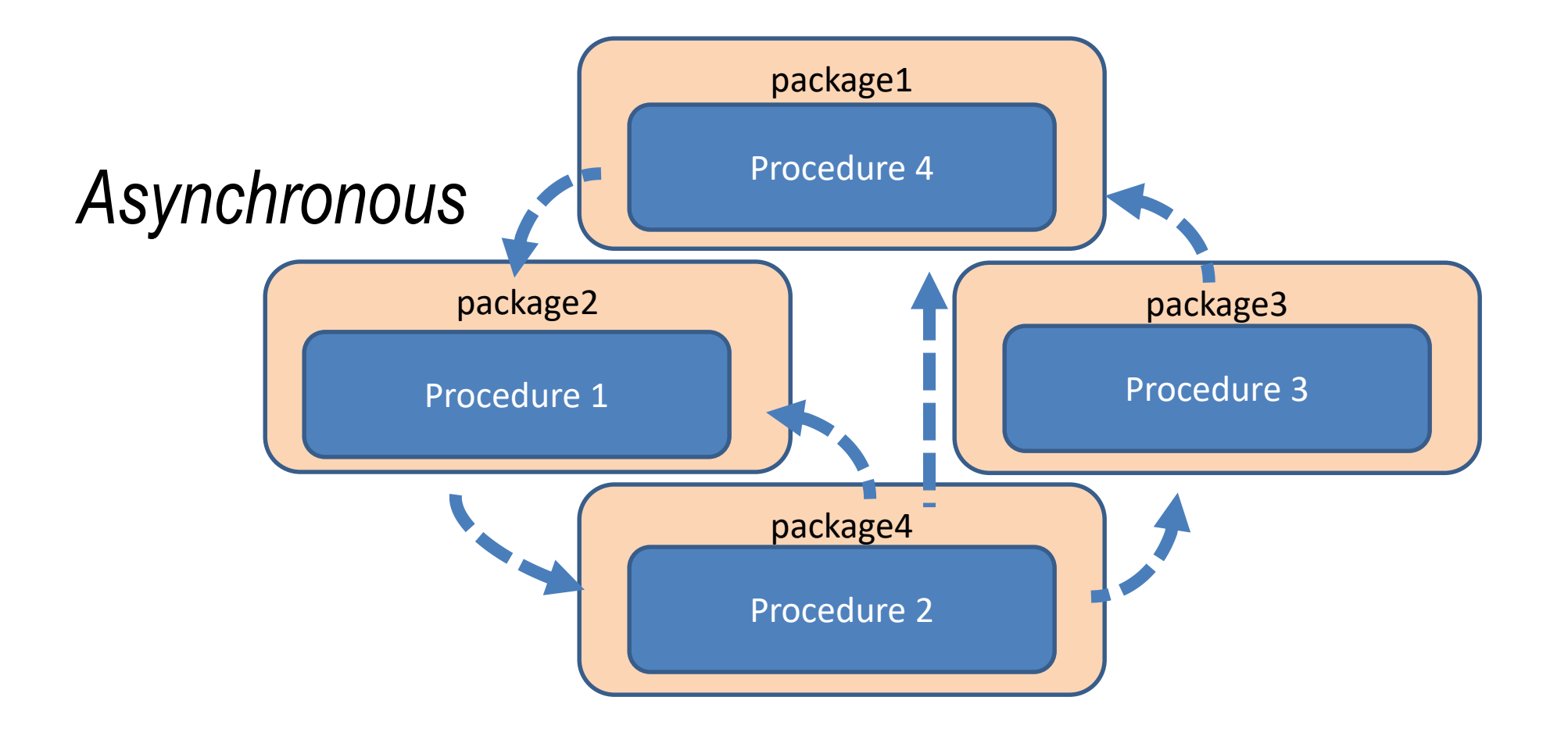

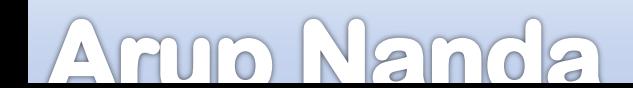

# Stateful Problem

- Typical application
	- Connect to database
	- Fetch something
	- Let the database handle where the last fetch was done

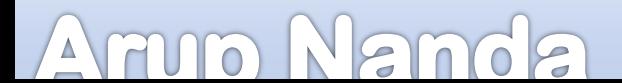

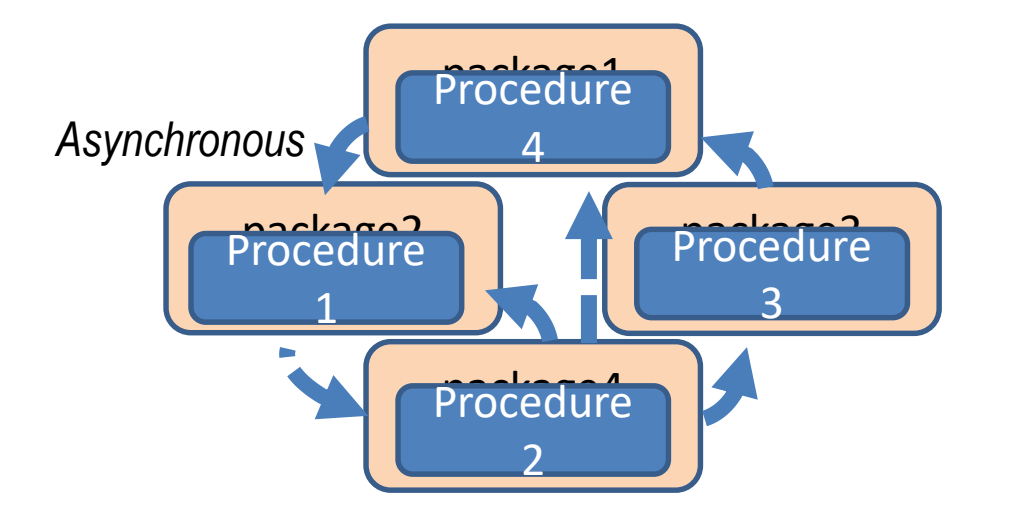

### *Stateless*

### *API Call*

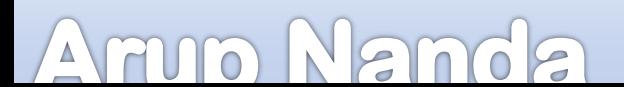

# API Call Example

Google API

 $\Delta$ 

UIO

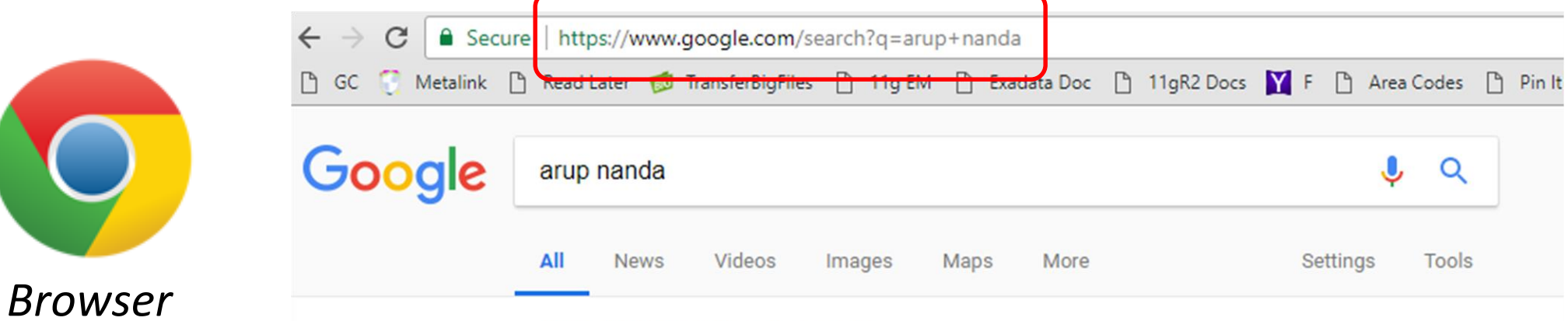

About 197,000 results (0.43 seconds)

#### Arup Nanda - Principal Global Database Architect - Starwood Hotels ...

#### https://www.linkedin.com/in/arupnanda v

View Arup Nanda's full profile. ... Arup Nanda's Posts & Activity. ... Awarded Oracle's DBA of the Year in 2003 and Architect of the Year in 2012.

#### The Arup Nanda Blog

#### arup.blogspot.com/ ▼

Jan 23, 2018 - Confessions of an Oracle Database Junkie - Arup Nanda The opinions expressed here are mine and mine alone. They may not necessarily reflect that of my employers and customers - both past or present. The comments left by the reviewers are theirs alone and may not reflect my opinion whether implied ...

#### Arup Nanda's Oracle Magazine Columns

www.oracle.com/technetwork/issue-archive/nanda-column-index-2098438.html ▼ nanda-headshot-2015, Arup Nanda (arup@proligence.com) has been an Oracle DBA since 1993,

#### **Microservices with Python and Oracle**

**12**

# Analogy to a typical app

A FUITO N

 $MOZ$ 

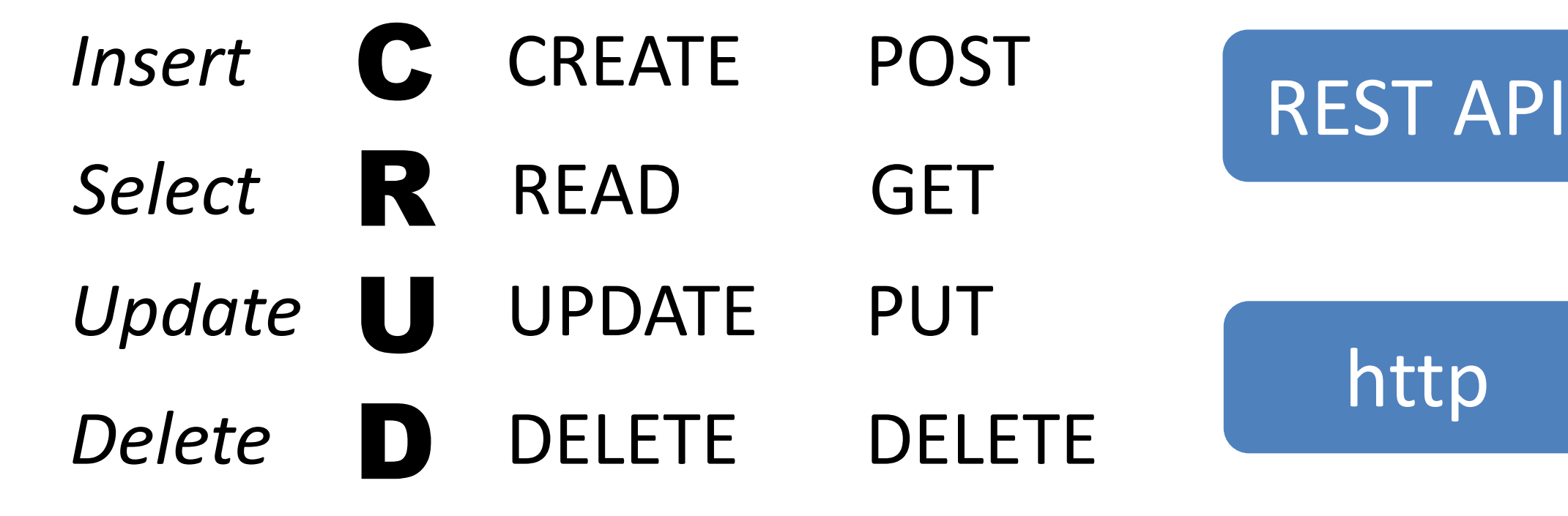

http

# Structure of HTTP Requests

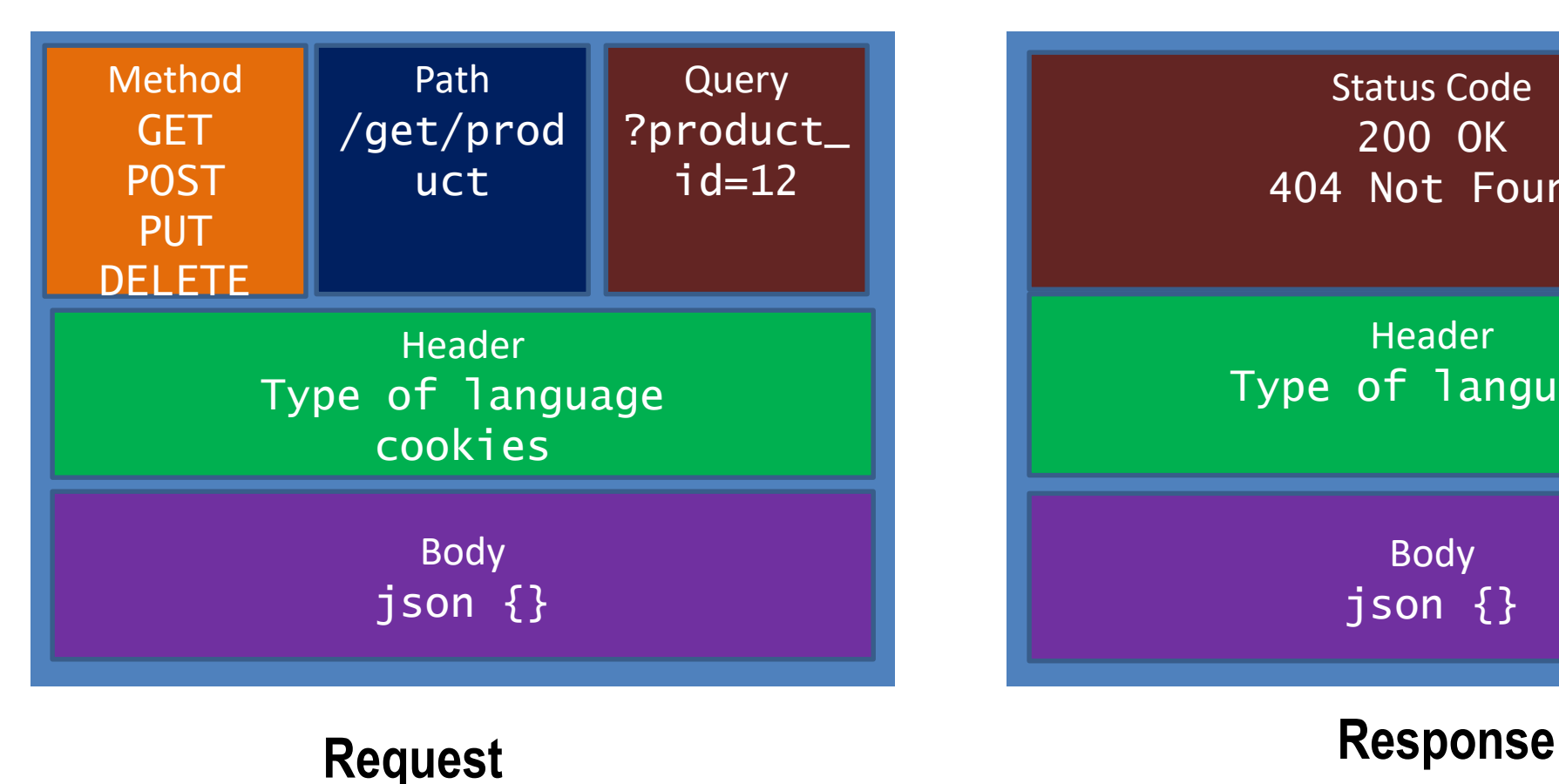

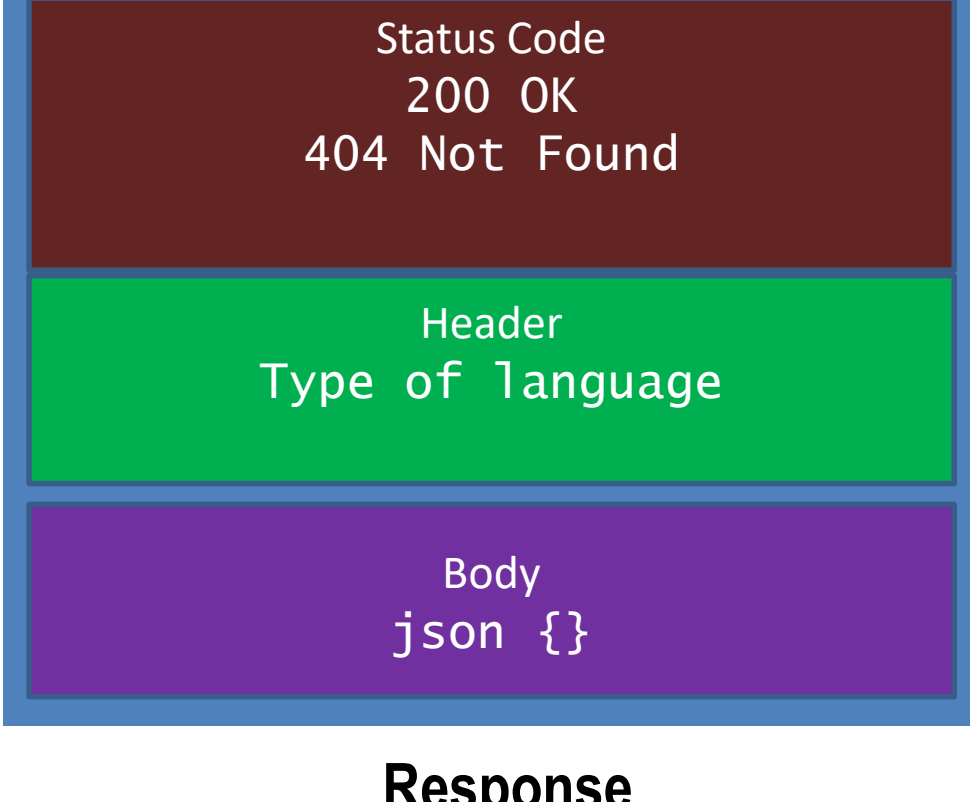

Armo Na  $MOE$ 

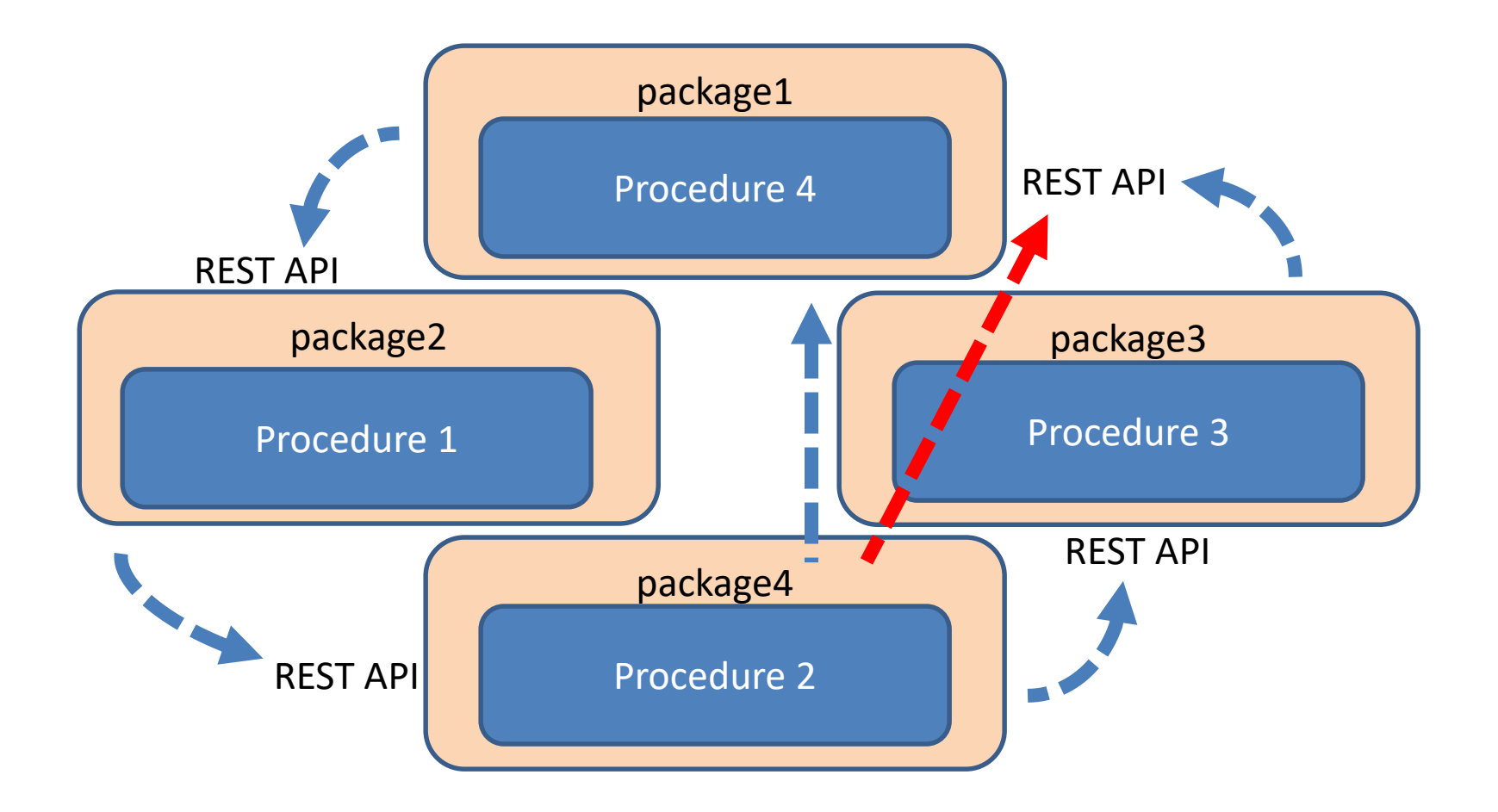

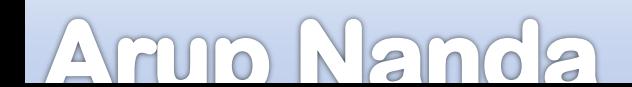

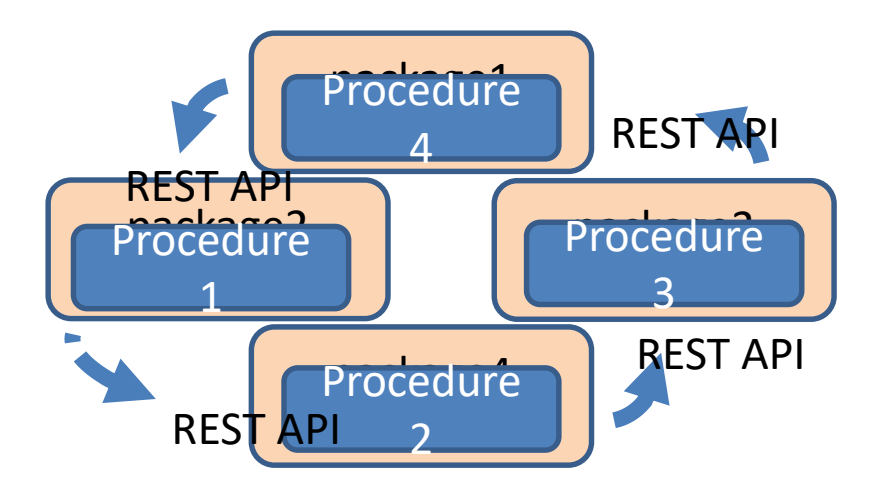

# Microservice

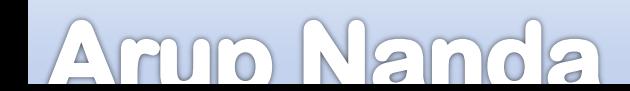

service-oriented architecture composed of loosely coupled elements that have bounded contexts

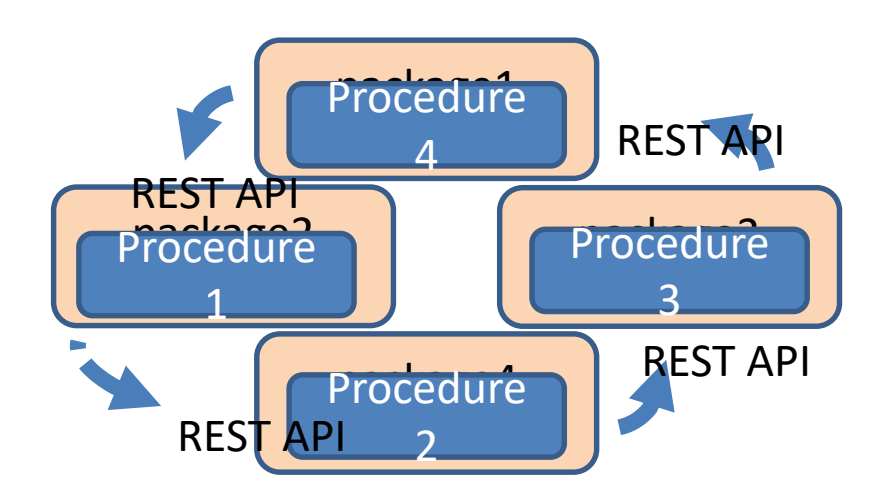

#### Armo Na  $\overline{G}$

# Do One Thing Only, and Well

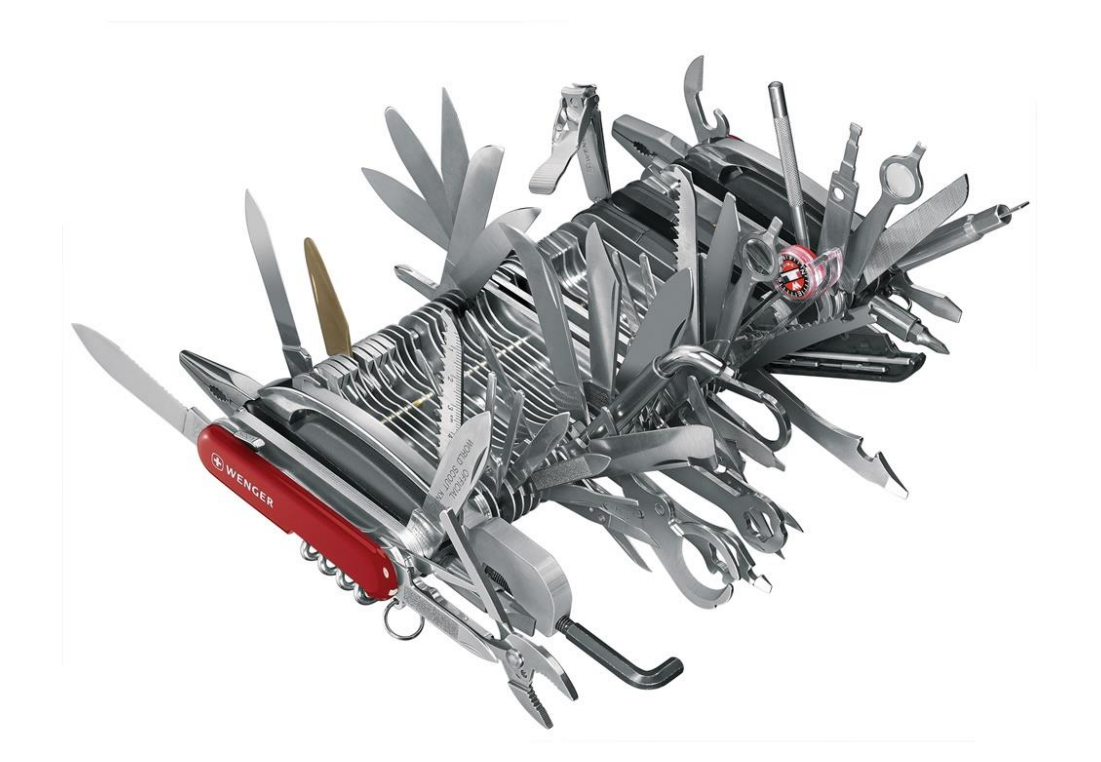

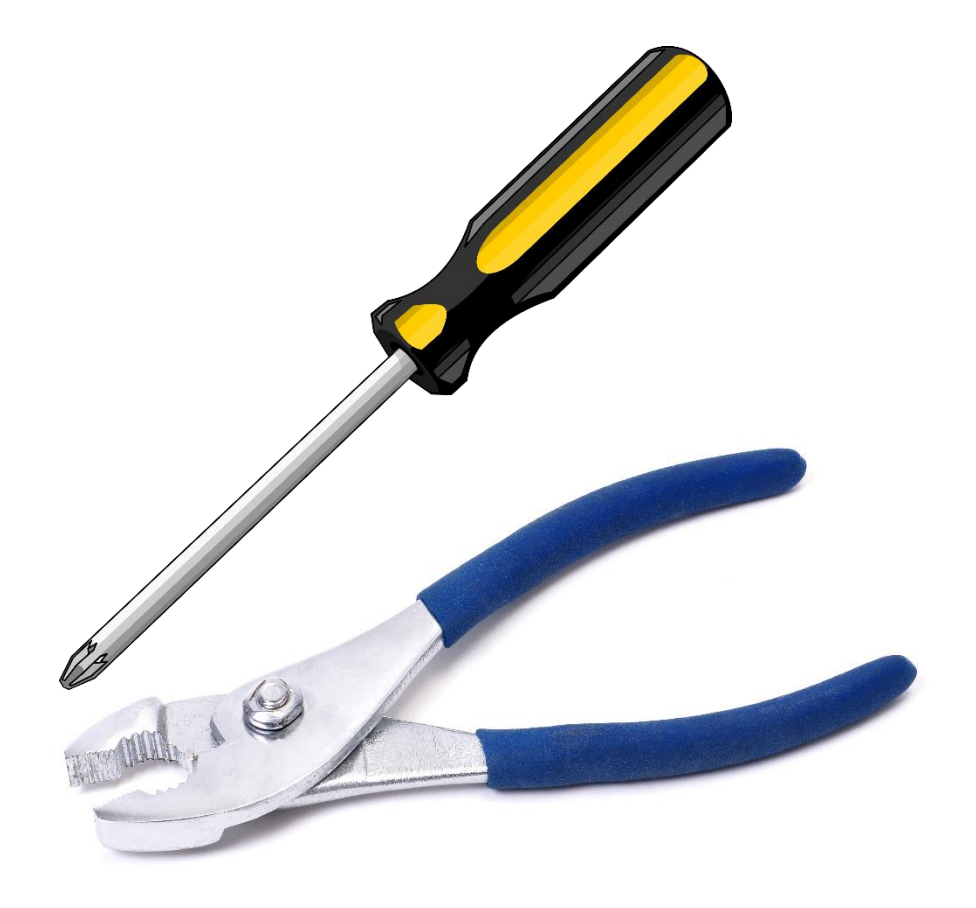

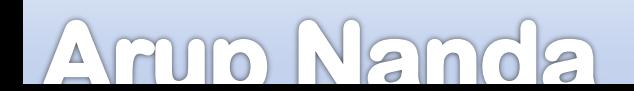

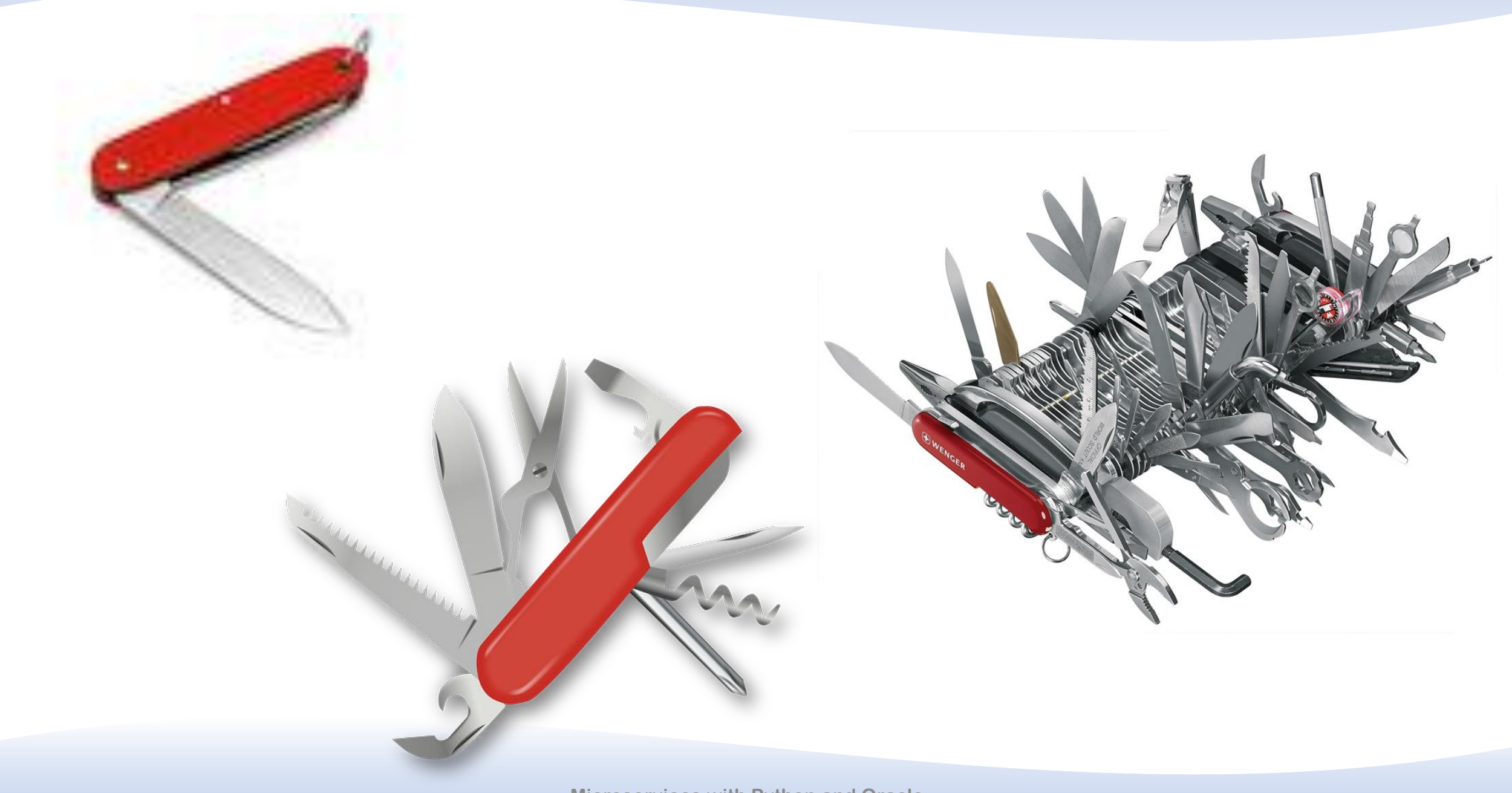

#### Armo Nanda

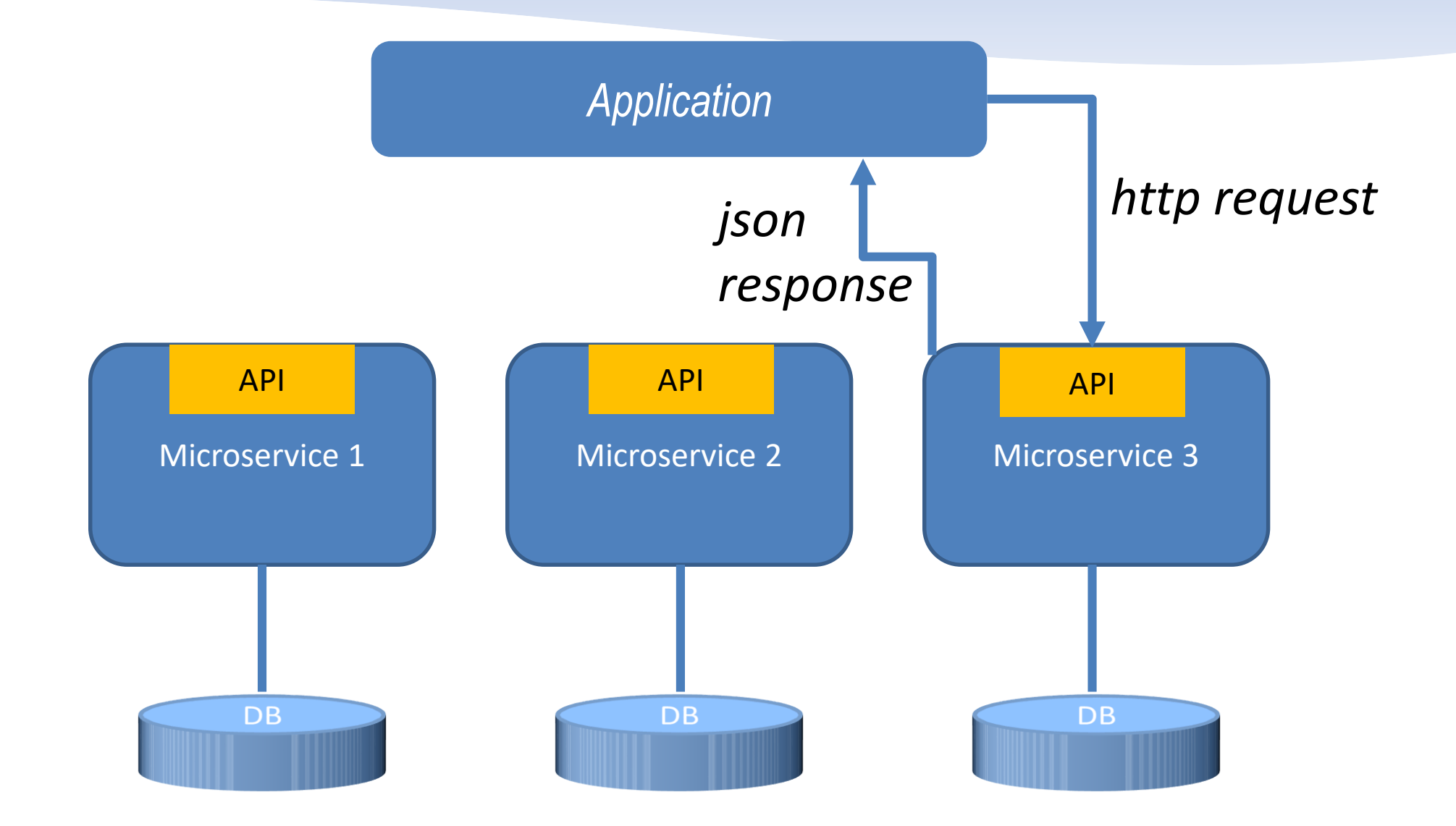

#### Armo Nai  $MOE$

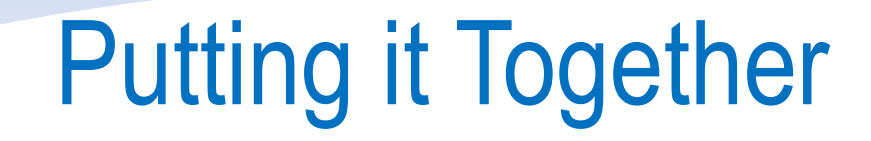

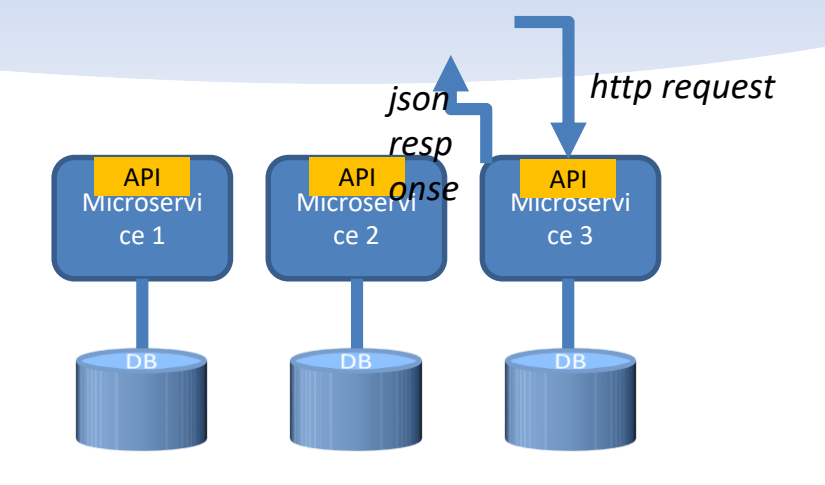

### Python for the actual microservices code

### HTTP processing: Flask Database Connectivity: CX Oracle python –m pip install Flask python –m pip install cx\_Oracle

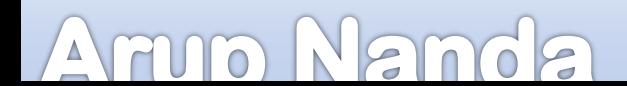

# Python Code

from flask import Flask, redirect, url\_for, request, render\_template  $app = Flask(\text{__name__})$ 

```
hotelavail={S}1:
            {'Room1':10,'Room2':5,'Room3':7},
            2:
            {'Room1':9,'Room2':2,'Room3':0},
            3:
            {'Room1':6,'Room2':11,'Room3':3}
             }
```

```
@app.route('/avail', methods= ['GET'])
def avail():
    if request.method == 'GET':
        hotelid = int(request.args.get('hotelid'))
        return render_template('list_avail.html',dict=hotelavail[hotelid])
    else:
        Null
```

```
if _name == ' main ':app.run(debug=1)
```
 $\Delta \lambda$ 

 $\overline{O}$ 

#### C:\> python hotel.py

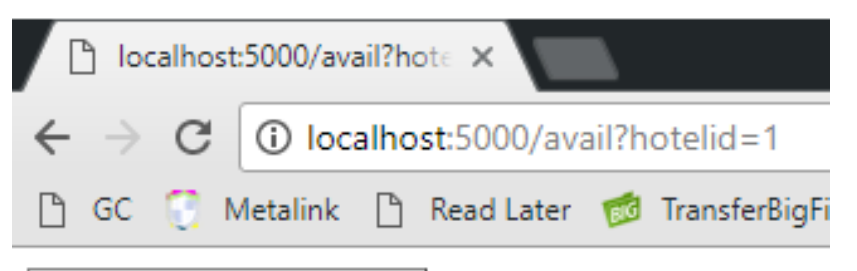

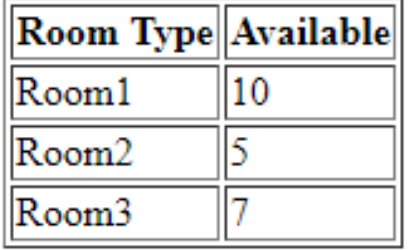

## Code to Get from Database

```
from flask import Flask, redirect, url_for, request, render_template
import cx_Oracle as cxo
app = Flask(\text{name})
```

```
def getHotelAvail(hotelid):
    conn = cxo.connect('hr','hr','10.12.8.43:1521/orcl')
    c1 = conn.cursor()c1.prepare('select room_type, avail from avail where hotel_id = :hotelid')
    c1.execute(None,{'hotelid':int(hotelid)})
    hotelavail = dict(cl.fetchall())return hotelavail
@app.route('/avail', methods= ['POST','GET'])
def avail():
    if request.method == 'GET':
        hotelid = int(request.args.get('hotelid'))
        hotelavail = getHote1Avail(hotelid)return render_template('list_avail.html',dict=hotelavail)
    else:
        return Null
if \_name  == ' \_main:
```

```
app.run(debug=1)
```
### Armo Nan

# Python for PL/SQL Professionals

# **http://bit.ly/python4plsql**

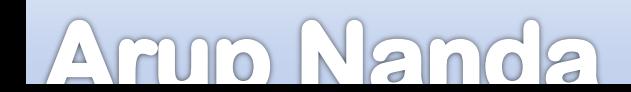

How is it different from Service Oriented **Architecture** 

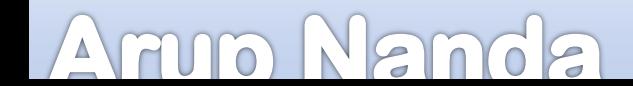

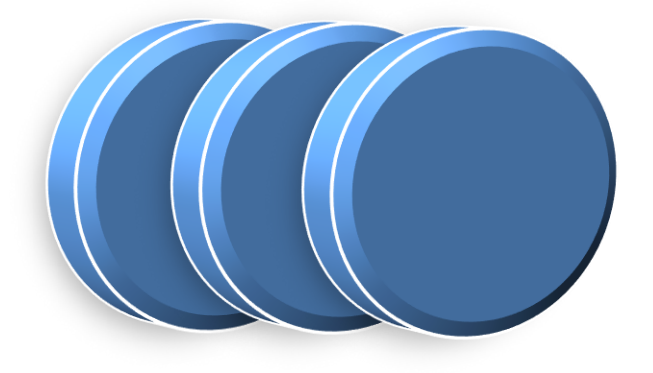

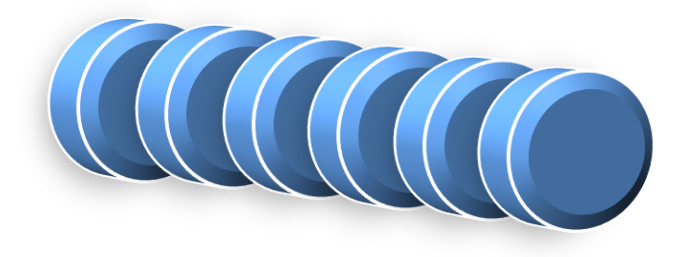

### **SOA Microservices**

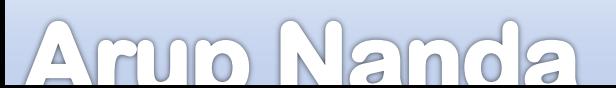

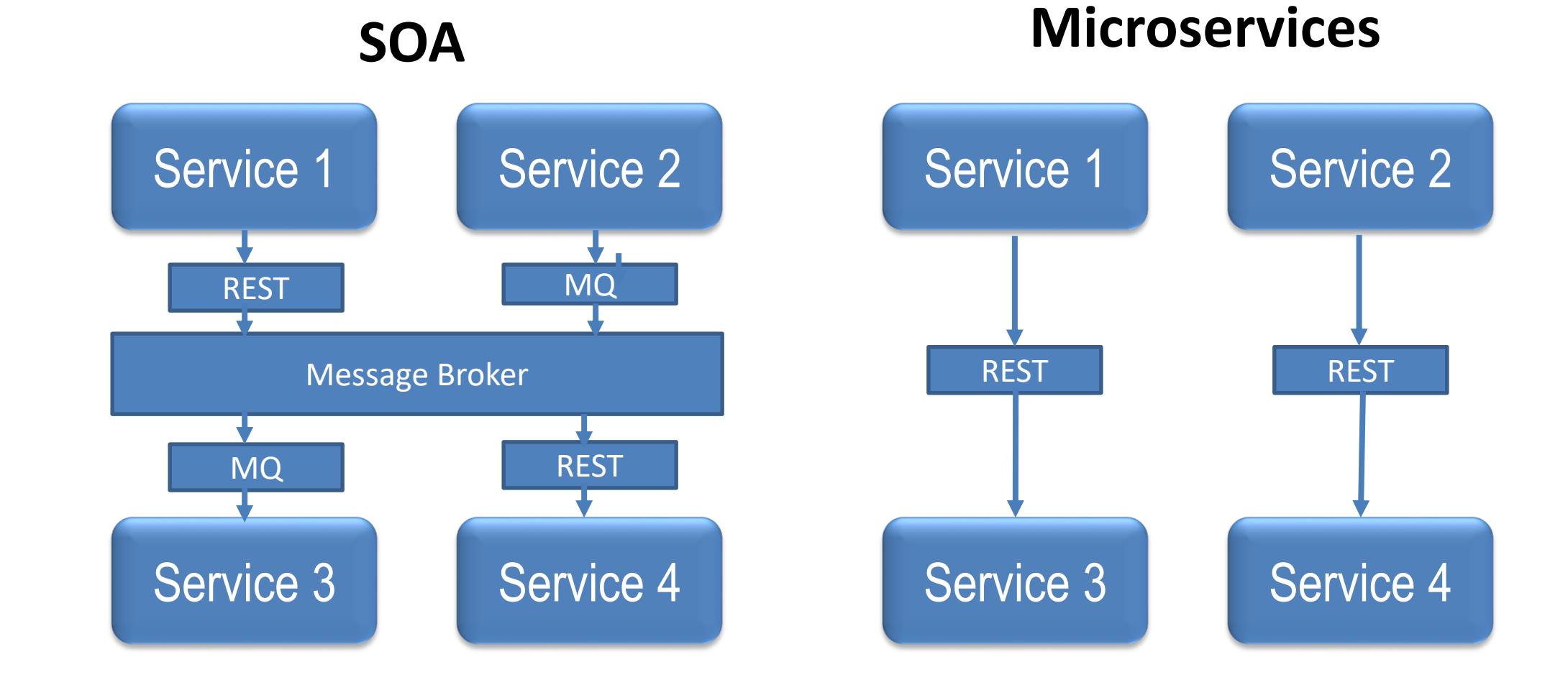

#### A FUJO N  $\epsilon$  $\epsilon$  $\bigcirc$

# When it's NOT good

- When you don't need to scale
- When the database transactions are important across the services

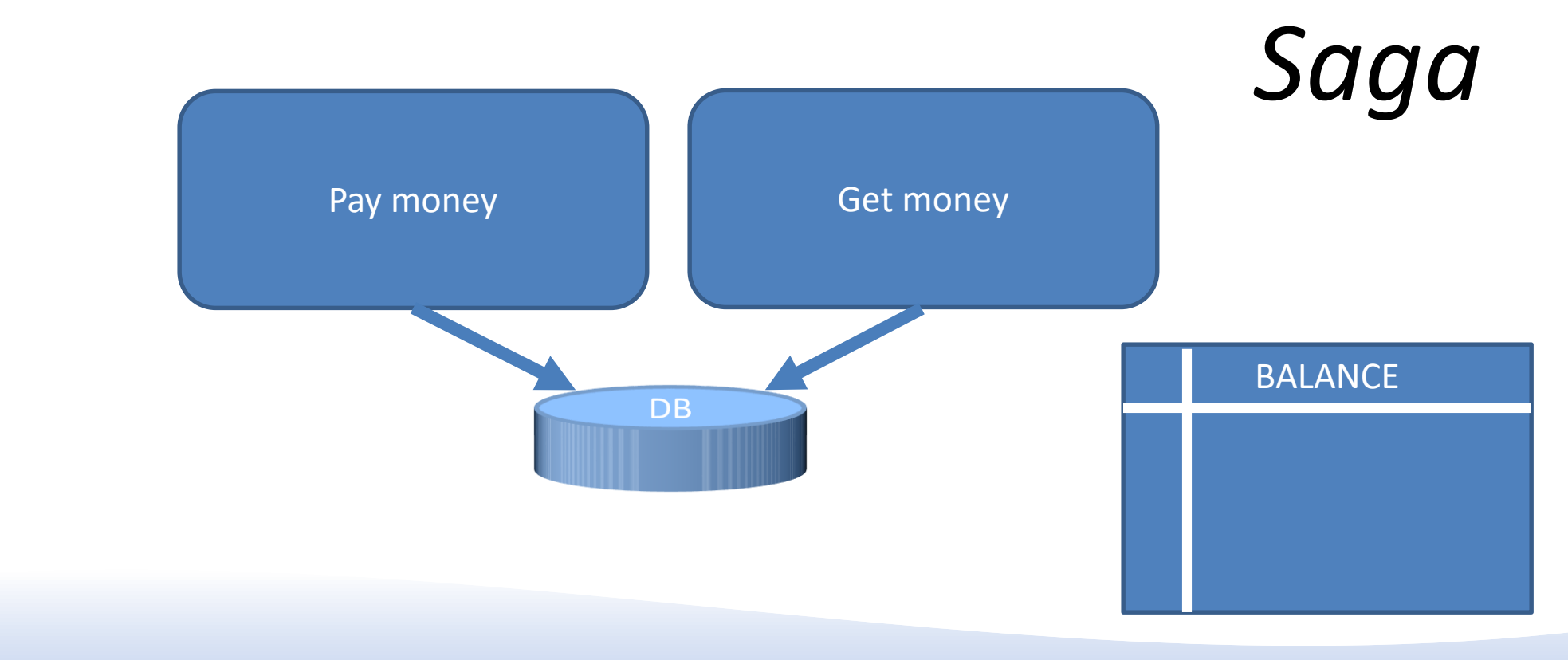

#### AMMOI  $\sqrt{6}$

# *Thank You!*

Blog: arup.blogspot.com Tweeter: @ArupNanda Facebook.com/ArupKNanda Google Plus: +ArupNanda